## **Como configurar email da Ordem dos Advogados**

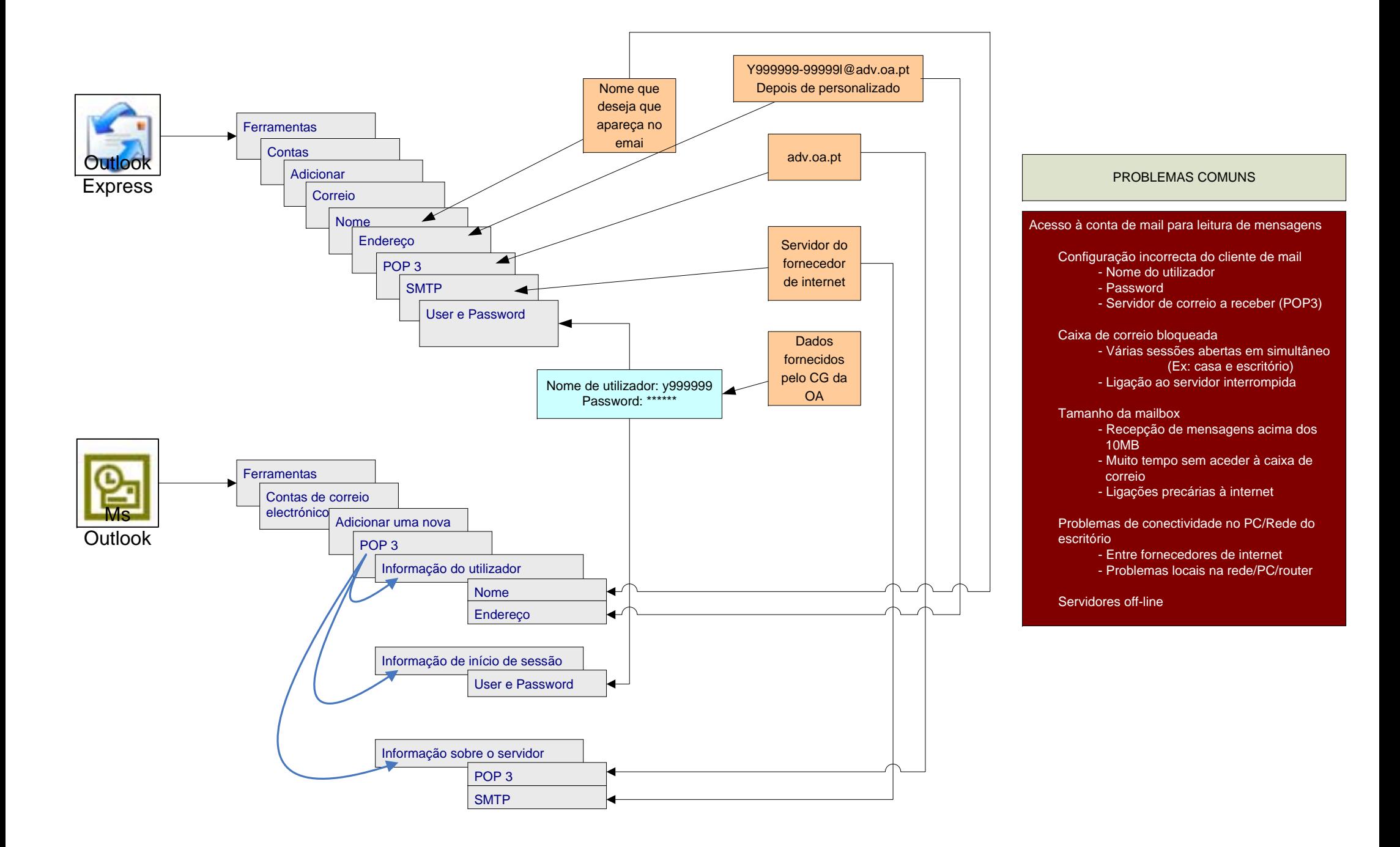